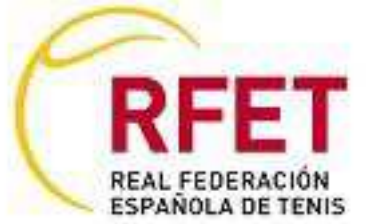

## CAMPEONATO TERRITORIAL DE LA RIOJA JUNIOR

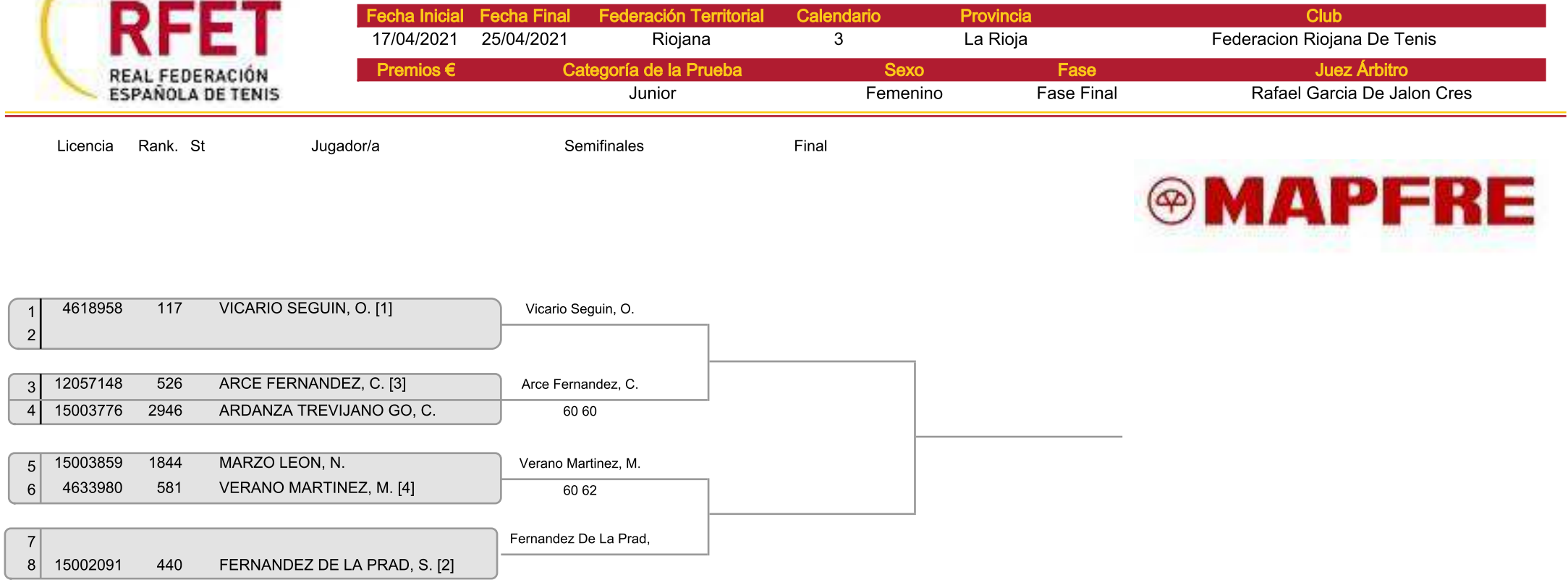

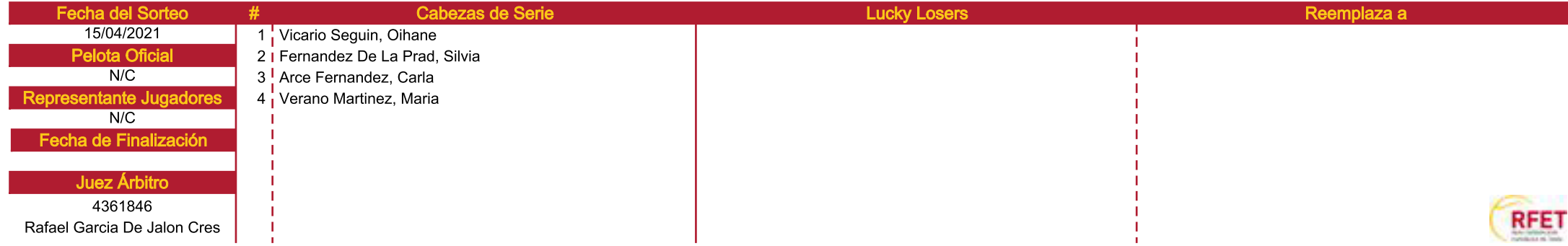